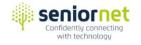

# HOW SENIORNET STARTED

The idea of creating centres or clubs where seniors could learn computer skills was born out of a study in "Communicating with the Elderly" by Dr Mary Furlong at the University of San Francisco in 1986.

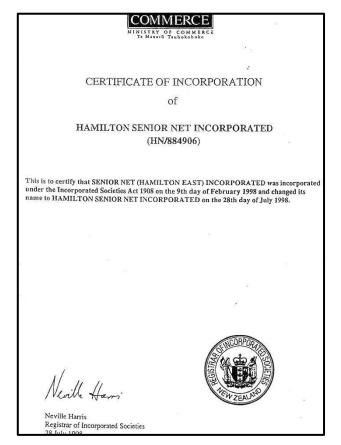

Telecom introduced the idea to New Zealand, opening the first club in 1992. The Hamilton SeniorNet was started on 1st July 1997 and was originally called Senior Net (Hamilton East) Incorporated. The name was changed on 28 July 1998.

The first President was Peter Hurford. At the 1999 AGM Ron Ammundsen was elected as the new President.

The first learning centre was at Hawkins Construction Ltd in Tawa Street in empty prefabs which were leased to SeniorNet by Gallaghers.

#### Page 1of 3

#### Home Page

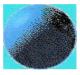

9/23/99

7:28 PM

Home Page

Story Page

Calendar

Price List

Price List

Membership

Mouse Talk

Seminar or Event

**Directory of Related Links** 

| <b></b>     | • •  | NT / | 1.    | × 1               |
|-------------|------|------|-------|-------------------|
| <b>N</b> 01 | 1101 | Not  | - 11n | $\mathbf{\alpha}$ |
|             | nior |      |       |                   |
|             |      |      |       | ~,/               |
|             |      |      |       |                   |

# Tutorial for 55 And over

## HISTORY OF HAMILTON SENIORNET INCORPORATED

Hamilton SeniorNet was set up in May 1997 with a Training Center in Tawa Street, Melville, and five good second-hand PCs donated by Telecom. Shortly afterwards a new computer with Windows 95 was donated by Computer and Parts (Later named "Millennium Computers") of London Street and connected to the Internet.

The opening followed weeks of very hard work and donated time as in March 1997 a steering committee had been set up to prepare the way. This arose through the initiative of members of Riverside Probus Club (an offshoot of Rotary developed for retired people) and followed leadership by Peter Hurford (who subsequently became the first President), and John Clayton (who became Treasurer). Eighty people attended the first meeting and membership quickly rose to well over one hundred. Training classes began in July 1997.

Today there are nearly 20 tutors, holding classes at the Training Center according to members' needs, and using the latest equipment. Most courses are based on manuals prepared by Wellington SeniorNet.

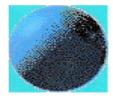

To contact us:

# Phone: 07-8438765

Email: <a href="mailto:seniornet.hame@xtra.co.nz">seniornet.hame@xtra.co.nz</a>

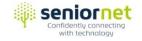

<u>Courses.</u> At first, teaching manuals were obtained from Wellington SeniorNet. For each course there was an 8-week series of lessons so every member who joined had to commit to 8 weeks of attendances at classes!

The courses were: Word Processing (3 levels), Internet (which included Email), Desktop Publishing, Database, and Spreadsheets.

After a few years it was realised that people didn't like 8-week courses and we started producing our own manuals with 4 or fewer lessons.

Internet and Email became separate courses.

Photography attracted a lot of interest, with courses such as Photo Editing.

PowerPoint was another course of interest to members.

Most members started with Welcome to Computing, a 2-lesson course on the basics. Most of our first manuals were written by Ken Holmes, Neal Utting or Patricia Spray.

Communication. For many years a monthly newspaper called "Mouse Talk" was produced by editor Wallie Newport. There was also for a short time a monthly "**Compuchat**" with articles on aspects of computing. These were posted out to members.

# Hamilton SeniorNet moves to Celebrating Age Centre in Victoria Street South

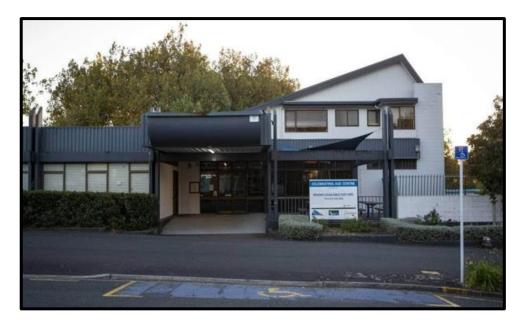

Hamilton SeniorNet relocated to the Celebrating Age Centre and all the computers were moved there at the beginning of 2000 with the classroom open from February. We already used the Celebrating Age Centre for Annual General Meetings.

Arthur Beale was the next president then Trevor Rawlings in 2003 followed by Pat Van der Maas in 2007.

Classes were held Monday to Friday in a room leased by Hamilton SeniorNet.

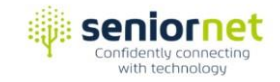

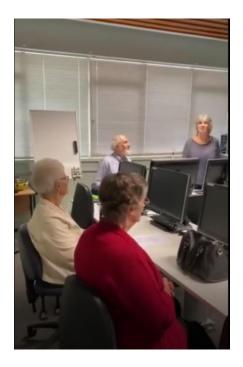

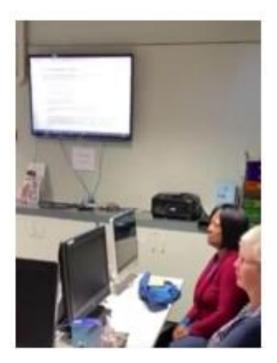

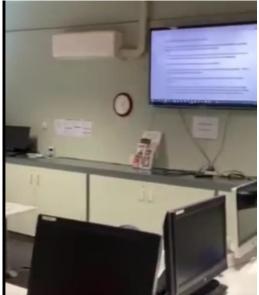

In 2014 the classroom was refurbished with new desks and computers operating on both Windows 7 and Windows 10.

There was a change from a projector onto a white screen, to a large screen TV which was installed on the wall in the front of the classroom for the tutor to cast their computer screen onto to assist the students during their lesson.

The printer room was moved from a small room at the bottom floor outside the lift to a room in the main foyer on the street level, close the classroom about the same time the classroom was refurbished.

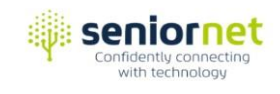

| Senior Net                                                                                                    |                                                        |                                     |  |  |  |
|----------------------------------------------------------------------------------------------------|--------------------------------------------------------|-------------------------------------|--|--|--|
|                                                                                                    | Certificate of Affiliation                             |                                     |  |  |  |
|                                                                                                    | For                                                    |                                     |  |  |  |
| SeniorNet Hamilton Inc.                                                                                                    |                                                        |                                     |  |  |  |
|                                                                                                    | 2013                                                   |                                     |  |  |  |
|                                                                                                    |                                                        |                                     |  |  |  |
|                                                                                                    | This is to certify that SeniorNet Hamilton Inc.        |                                     |  |  |  |
|                                                                                                    | is affiliated to the national body of:                 |                                     |  |  |  |
| 87                                                                                                    | The Federation of New Zealand SeniorNet Societies Inc. |                                     |  |  |  |
| The Federation of New Zealand SeniorNet Societies Inc. is a registered charitable organisation. It is a community training network that supports and motivates people aged 50+ to enjoy and use technology in their everyday lives. |                                                        |                                     |  |  |  |
| Signed:                                                                                                    | Grant Sidaway<br>Executive Officer                     | Date: 28 <sup>16</sup> October 2013 |  |  |  |

|                                                                               |                                         |                         | charities<br>COMMISSION<br>Koniihana Kaupapa Atawhai |
|-------------------------------------------------------------------------------|-----------------------------------------|-------------------------|------------------------------------------------------|
| Certificate o                                                                 | o <mark>f Registr</mark> a              | ition                   |                                                      |
| Hamilton SeniorNet Inc<br>Registration number: CC22768                        | corporated                              |                         |                                                      |
| This is to certify that Hamilton Senic<br>entity under the Charities Act 2005 |                                         | istered as a charitable |                                                      |
| Statute<br>Chair<br>Charities Commission                                      | Chief Executive<br>Charities Commission | ~                       |                                                      |

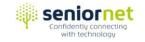

# Covid-19 Lockdown

## 23 March 2020

At 1:30pm the Prime Minister announced New Zealand was to move to Alert Level 3, effective immediately.

## 25 March 2020

At 11:59pm, New Zealand moved to Alert Level 4, and the entire nation went into selfisolation. A State of National Emergency was declared at 12:21pm.

The Covid-19 lockdown changed the way Hamilton SeniorNet operated.

Members were encouraged to learn how to use Zoom and join in on Help Sessions and Workshops.

Online help by Zoom and the phone was offered by our dedicated tutors over lockdown.

Also help was available for shopping online especially for groceries as the government encouraged over 70-year-olds to stay at home.

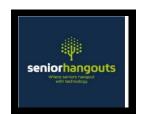

# We continued with monthly Committee meetings using Zoom.

There were few classes in the classroom over 2020 and 2021 due to Covid-19.

Our members could join in online on 'Seniorhangouts', our popular online meeting place for seniors. Video chatting apps grew in popularity during lockdown.

Email became the way we communicated with our members as NZ Post closed its Post Shops and there was a move away from posting letters. Covid-19 had a lot to do with the changes. With more people shopping online, the courier business accelerated.

# Move from Celebrating Age Centre to Chartwell Cooperating Church in Chartwell.

In January 2022 Hamilton SeniorNet was on its third move. The Celebrating Age Centre's roof needed repairs. The building was closed by the Hamilton City Council as it was unsafe.

Our Learning Centre moved to the Chartwell Cooperating Church (St Albans) Lounge and Activity Room, 126 Comries Road, Chartwell.

Margie Hamilton was elected Chairperson in April 2022.

Classes are now held every Tuesday from February to November.

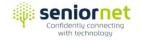

Sessions have also changed to one-hour, small classes or one to one. Quite a change.

You now see a number of tutors all in the same time slot with one or more members all tutoring at the same time. Members now prefer to bring their own devices to classes where they get help from our dedicated tutors.

In early 2022 again Covid-19 again interrupted classes and Zoom was used again.

#### Change in Banking

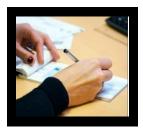

Cheques were discontinued in June 2021 and people were using less cash. Seniors had to learn new skills as we moved to mainly online payments, EFTPOS and payWave. Westpac Chartwell staff have been extremely helpful coaching our members to gain confidence to use online banking. Members are encouraged to make payments using online banking for membership and class fees as we move away from handling cash.

#### We have a modern website. A go-to place for information.

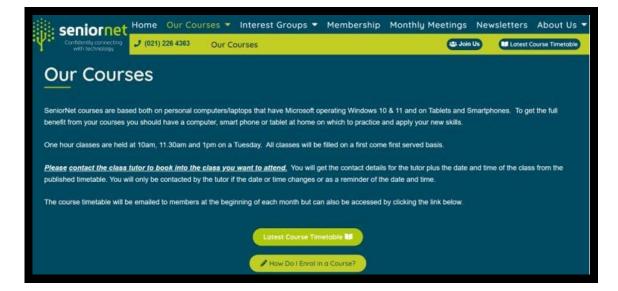

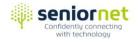

Getting all our members to use Zoom to meet and learn, was like it was getting members to use email 20 years ago.

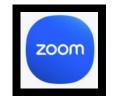

It will happen!

Technology is continually changing.

Hamilton SeniorNet tutors and committee members need to keep upskilling their knowledge.

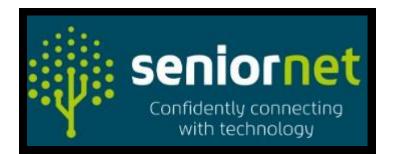

SeniorNet is a great place to learn and keep up with the ever-changing technology.

# **Our Life Members**

#### **Our Life Members**

The following people were made life members in recognition of their contribution to Hamilton Seniornet.

| 2001  | Peter Hurford    |
|-------|------------------|
| 2002  | Helen Perham     |
| 2004  | Paddy Ammundsen  |
| 2005  | John Clayton     |
| '2007 | Wally Newport    |
| 2015  | Ken Holmes       |
| 2022  | Pat Van der Maas |

#### Presidents / Chairpersons

The following people have given service as our Presidents and Chairpersons.

#### Presidents

- 1997 Peter Hurford
- 1999 Ron Ammunsden
- 2001 Trevor Rawlings
- 2006 Arthur Beale

#### Chairpersons

- 2012 Pat Van der Maas
- 2022 Margie Hamilton

Hamilton SeniorNet would like to thank you.

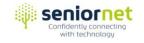

# Waikato Times October 3rd 2002

Helen Perham receiving her Life Membership Certificate from president Trevor Rawlings

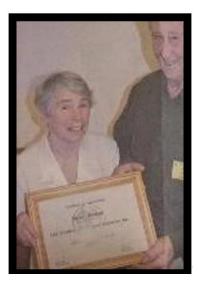

# **Senior Net says thanks**

IT was time to say thank you to a woman who has helped hundreds of Hamilton senior citizens come to grips with the computer recently when the Senior Net met to present student Helen Perham with a life membership certificate.

Pictured here with Senior Net president Trevor Rawlings, Helen has held the post for the last six years and seen more than 400 students learn computer skills in that time.

Senior Net began courtesy of a Telecom grant but today offers senior citizens tuition on everything from word processing to surfing the net on state-of-the-art computers.

Senior Net runs a series of classes weekly at the Celebrating Age Centre, Victoria St, Hamilton. Inquiries call (07) 834 2306